# Stat 140: Inference for Simple Linear Regression Example - Wild Horses

## *Evan Ray*

*November 29, 2017*

# **Wild Horses**

What is the relationship between the size of a herd of horses and the number of foals (baby horses!!) that are born to that herd in a year?

```
horses <- read_csv("https://mhc-stat140-2017.github.io/data/sdm4/Wild_Horses.csv")
```

```
## Parsed with column specification:
## cols(
## Foals = col_integer(),
## Adults = col_integer()
## )
head(horses)
```
## # A tibble: 6 x 2 ## Foals Adults ## <int> <int> ## 1 28 232 ## 2 18 172 ## 3 16 136 ## 4 20 127 ## 5 20 118 ## 6 20 115 **nrow**(horses)

## [1] 38

#### **Questions to Start With:**

- What is the observational unit?
- What are the variable data types (**categorical** or **quantitative**)?
	- **– Foals**:
	- **– Adults**:
- Which of these variables is the **explanatory** variable and which is the **response**?
	- **– Explanatory**:
	- **– Response**:

**Previously: Fit linear regression to describe the relationship between number of adults and number of foals in the** *sample***.**

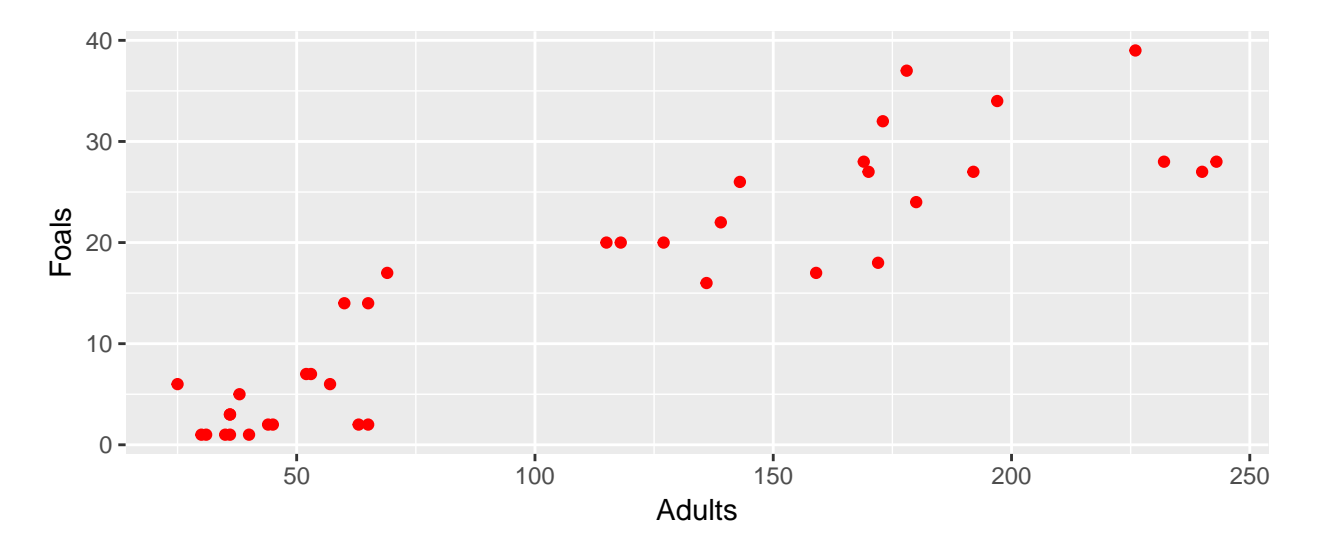

**Today: Use data from this sample to learn about the relationship between number of adults and number of foals in the** *population*

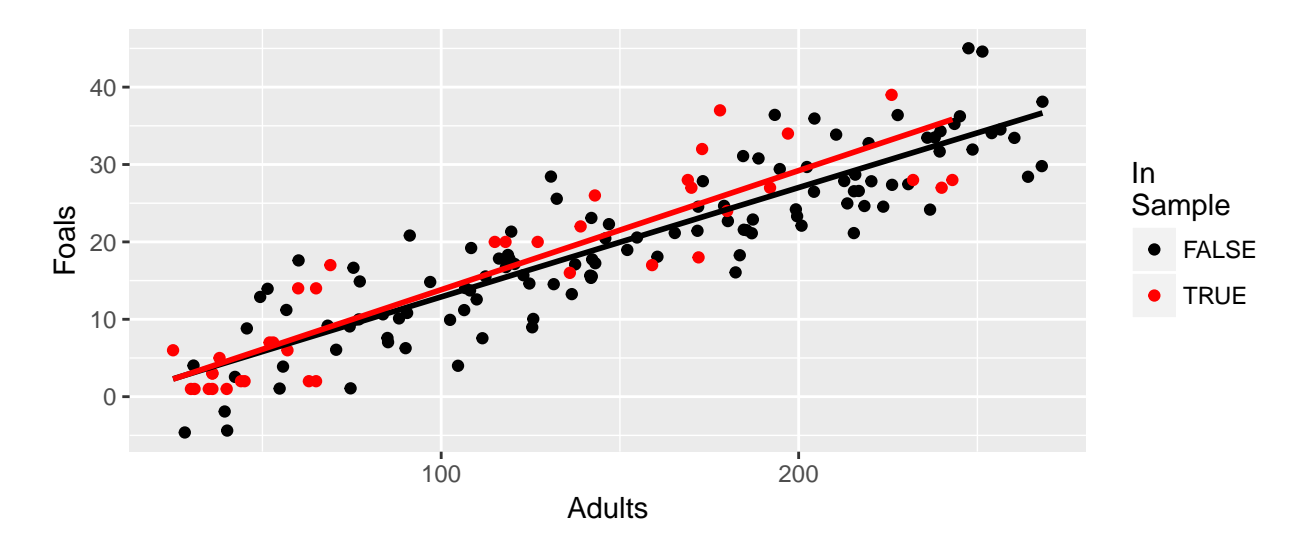

## **(a) Are the assumptions for** *inference* **for the linear regression model met?**

We'll add a new condition to our list for linear regression:

- **Independence**
	- **–** Randomization/no connection between different observational units

To remember this, think of a helpful leprechaun named Patrick O'LINE:

- (No) **Outliers**
- **Linear** Relationship
- **Independent** Observations
- **Normal** Distribution of Residuals
- **Equal** Variance of Residuals

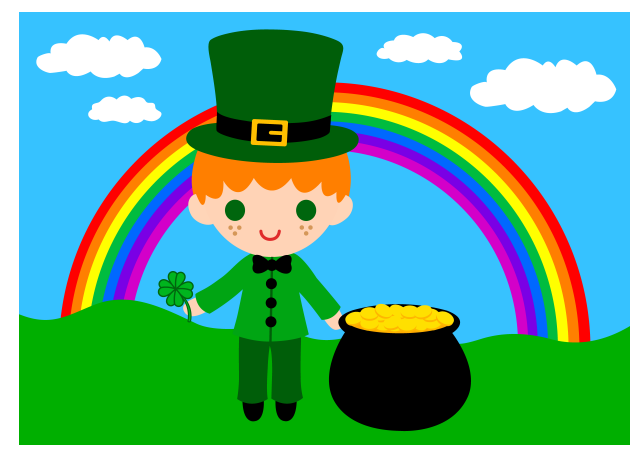

- (No) **Outliers**
- **Linear** Relationahip (Straight Enough)
- **Independent** Observations (Randomization)
- **Normal** Distribution of Residuals (Can't check this yet need to look at a histogram or density plot of the residuals after fitting the model)
- **Equal** Variance of Residuals (Does the Plot Thicken?)

```
(b) Fit the linear model
```

```
# format is: lm(response_variable ~ explanatory_variable, data = data_frame)
lm_fit <- lm(Foals ~ Adults, data = horses)
summary(lm_fit)
##
## Call:
## lm(formula = Foals ~ Adults, data = horses)
##
## Residuals:
## Min 1Q Median 3Q Max
## -8.374 -3.312 -0.965 3.686 11.172
##
## Coefficients:
## Estimate Std. Error t value Pr(>|t|)
## (Intercept) -1.5784 1.4916 -1.06 0.3
## Adults 0.1540 0.0114 13.49 1.2e-15 ***
## ---
## Signif. codes: 0 '***' 0.001 '**' 0.01 '*' 0.05 '.' 0.1 ' ' 1
##
## Residual standard error: 4.94 on 36 degrees of freedom
## Multiple R-squared: 0.835, Adjusted R-squared: 0.83
## F-statistic: 182 on 1 and 36 DF, p-value: 1.19e-15
```
**(c) Check that the residuals follow a nearly normal distribution**

```
horses <- mutate(horses,
 residual = residuals(lm_fit),
 predicted = predict(lm_fit))
ggplot() +
 geom_density(mapping = aes(x = residual), data = horses)
   0.00 -0.02 -0.04 -0.06
                    −5 0 5 10
                                      residual
density
```
**(d) Explain in context what the regression says about the relationship between the number of adult horses in a herd and the number of foals born to that herd. Interpret both the intercept and the slope in context.**

**(e) Conduct a hypothesis test of the claim that when there are 0 adults in a herd, there will be 0 foals born to that herd.**

**(f) Draw a picture of a relevant t distribution for the hypothesis test in part (e) and shade in the region corresponding to the p-value. How would you calculate the p-value for part (e) using the pt function in R and the given estimate and standard error?**

**(g) Conduct a hypothesis test of the claim that there is no relationship between the number of adults in a herd and the number of foals who are born to that herd.**

**(h)** Obtain a 99% confidence interval for the population intercept,  $\beta_0$ , and for the population slope,  $\beta_1$ . Interpret the confidence interval for  $\beta_1$  in context.

## Note that unlike every other confidence interval function we've looked at, ## we set the confidence level with an argument called level, not conf.level **confint**(lm\_fit, level = 0.99) ## 0.5 % 99.5 %

## (Intercept) -5.6347 2.478 ## Adults 0.1229 0.185

**(i) How would you calculate the confidence interval for part (f) using the qt function in R and the given estimate and standard error?**

**(j) Interpret the standard error for the slope using the "95" part of the 68-95-99.7 rule.**